## **راهنمای تصویری پرداخت هزینه های صدور سند مالکیت**

ابتدا از به روز رسانی شدن سامانه پرداخت مطمئن شده، سپس از منوی موجود در قسمت "درآمد حاصل از تعویض سند های مالکیت" ((هزینه سند تک برگ)) را انتخاب نمایید.

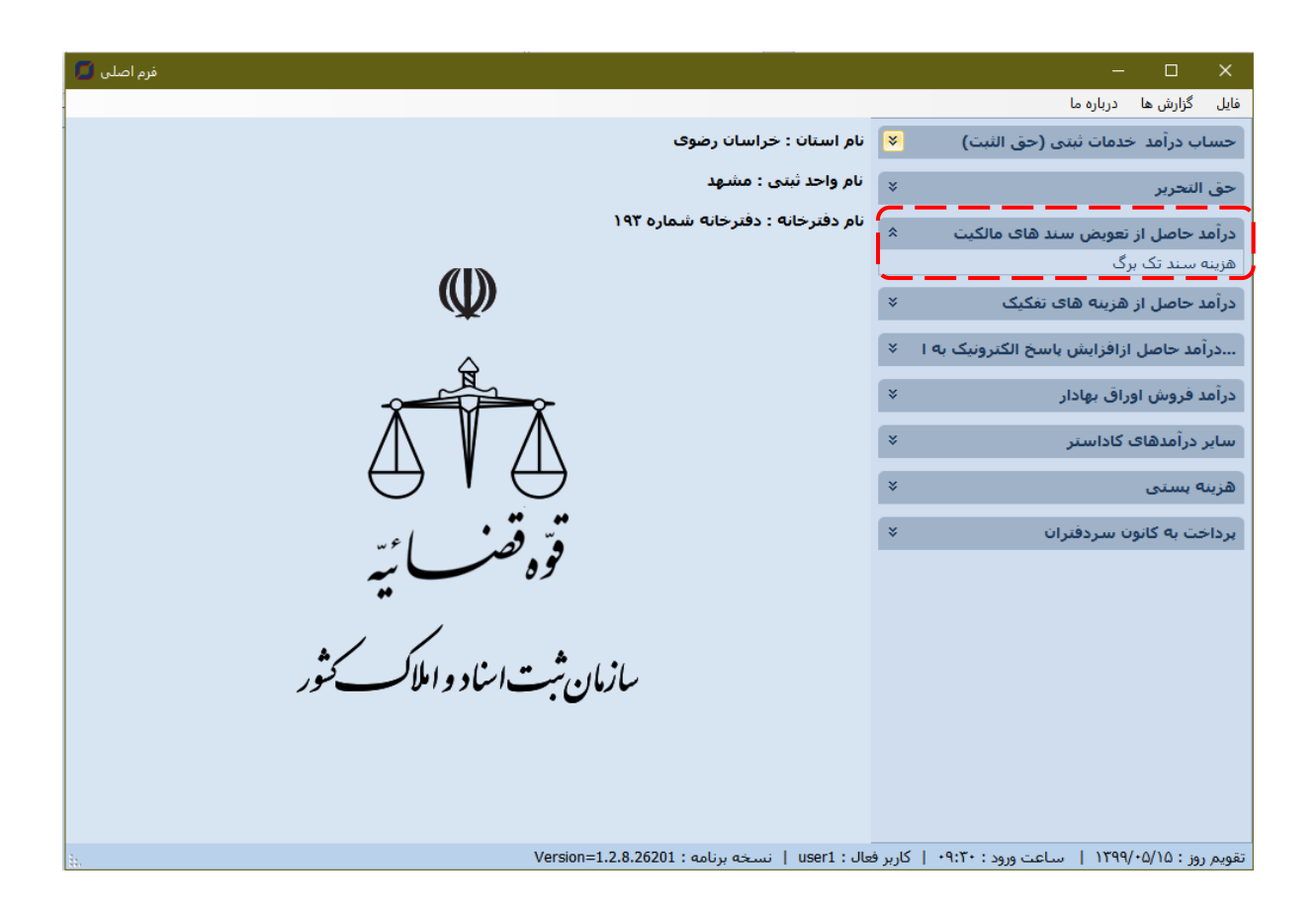

سپس نوع هزینه را به شرح ذیل انتخاب نمایید.

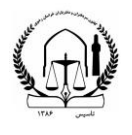

روابط عمومی کانون سرد قتران و دقتریار ان خراسان رضوی ن

| فرم اصلی <b>ل</b>                                                                                  |                                                                    |                                                |                                                 | $\perp$<br>$\times$             |  |  |  |
|----------------------------------------------------------------------------------------------------|--------------------------------------------------------------------|------------------------------------------------|-------------------------------------------------|---------------------------------|--|--|--|
|                                                                                                    |                                                                    |                                                | ادرباره ما                                      | گزارش ها<br>فايل                |  |  |  |
|                                                                                                    |                                                                    | اهکارهای نرم افزاری رسیس $\sqrt{23}$           | ×<br>حساب درآمد خدمات ثبتي (حق الثبت)           |                                 |  |  |  |
|                                                                                                    |                                                                    |                                                |                                                 |                                 |  |  |  |
| $\left  \color{red} \bullet \color{black} \right $                                                 |                                                                    | عنوان کل : ﴿درآمد حاصل از تعویض سند های مالکیت | ×                                               | حق التحرير                      |  |  |  |
|                                                                                                    |                                                                    | عنوان معین :   هزینه سند تک برگ                |                                                 | درآمد حاصل از تع <mark>ا</mark> |  |  |  |
| مبلغ: 1,٠٠٠,٠٠٠                                                                                    | $\times$<br>لطفا یکی از موارد را با دو بار کلیک انتخاب نمایید<br>□ |                                                |                                                 |                                 |  |  |  |
| مبلغ                                                                                               | شماره شبا                                                          | عنوان معين                                     | عنوان حساب                                      | هزینه سند تک برگ <mark>ا</mark> |  |  |  |
|                                                                                                    |                                                                    |                                                |                                                 | درآمد حاصل از ه                 |  |  |  |
|                                                                                                    | IR120100004060013201656479                                         | متغرقه                                         | حساب درآمد. خدمات ثبتني (حق الثبت)              |                                 |  |  |  |
|                                                                                                    | IR120100004060013201656479                                         | کیٹ برابر اصل                                  | حساب درآمد  خدمات ثبتي (حق الثبت)               | درآمد حاصل از <mark>ا</mark>    |  |  |  |
| $\cdots$ VQ                                                                                        | IR120100004060013201656479                                         | تهيه رونوشت                                    | حساب درآمد  خدمات ثبتي (حق الثبت)               |                                 |  |  |  |
|                                                                                                    | IR140170000000105726626002                                         | حق التحرير                                     | حق التحرير                                      | درآمد فروش اورا                 |  |  |  |
|                                                                                                    | IR700100004001013201006545                                         | هزینه سند تک برگ                               | درآمد حاصل از تعویض سند های مالکیت              |                                 |  |  |  |
|                                                                                                    | IR210100004001013201010240                                         | هزينه استعلام ثبت شركتها                       | درآمد حاصل از هزینه های تفکیک                   | ساير درآمدهاې                   |  |  |  |
|                                                                                                    | IR140100004001000901013830                                         | استعلام الكترونيك غيرشهري                      | درآمد حاصل ازافزایش پاسخ الکترونیک به استعلامات | هزينه بستي                      |  |  |  |
|                                                                                                    | IR140100004001000901013830                                         | استعلام الكترونيك شهرى                         | درآمد حاصل ازافزایش پاسخ الکترونیک به استعلامات |                                 |  |  |  |
|                                                                                                    | IR300100004060013201656834                                         | اوارق بهادار(اوراق بهادار سند تک برگی )        | درآمد فروش اوراق بهادار                         | پرداخت به کانون                 |  |  |  |
|                                                                                                    | IR870100004001013201028937                                         | بقاياف ثبتني                                   | ساير درآمدهاف كاداستر                           |                                 |  |  |  |
|                                                                                                    | IR870100004001013201028937                                         | پاسخ به استعلامات و اعلام وضعیت املاک          | سایر درآمدهای کاداستر                           |                                 |  |  |  |
|                                                                                                    | IR270100004060047704050160                                         | درآمد بست                                      | هزينه بستن                                      |                                 |  |  |  |
|                                                                                                    | IR860100004101047771204998                                         | وجوه امانيي يست                                | هزينه يستق                                      |                                 |  |  |  |
|                                                                                                    | IR480100004101047771205003                                         | مالیات بر ارزش افزوده بست                      | هزينه يستى                                      |                                 |  |  |  |
|                                                                                                    | IR200170000000200460906005                                         | پرداخت به کانون سردفتران                       | پرداخت به کانون سردفتران                        |                                 |  |  |  |
|                                                                                                    |                                                                    |                                                |                                                 |                                 |  |  |  |
|                                                                                                    |                                                                    |                                                |                                                 |                                 |  |  |  |
|                                                                                                    |                                                                    |                                                |                                                 |                                 |  |  |  |
|                                                                                                    |                                                                    |                                                |                                                 |                                 |  |  |  |
| .<br>يا المرداخت نقدى (F7) المركز                                                                  |                                                                    |                                                | $H$ + 15 of $Q$<br>4 14 Record:                 |                                 |  |  |  |
|                                                                                                    |                                                                    |                                                |                                                 |                                 |  |  |  |
| ً شماره پیگیرې و مرجع :                                                                            |                                                                    | بیغام برگشتی :                                 | ⊜ کد پاسخ :                                     |                                 |  |  |  |
|                                                                                                    |                                                                    |                                                |                                                 |                                 |  |  |  |
|                                                                                                    |                                                                    |                                                |                                                 |                                 |  |  |  |
| تقويم روز : ١٣٩٩/٥/١٥   ساعت ورود : ١٠:٣١   كاربر فعال : user1   نسخه برنامه : Version=1.2.8.26201 |                                                                    |                                                |                                                 |                                 |  |  |  |

اطالعات مورد نیاز را تکمیل و آیکن اضافه شده به لیست را انتخاب نمایید.

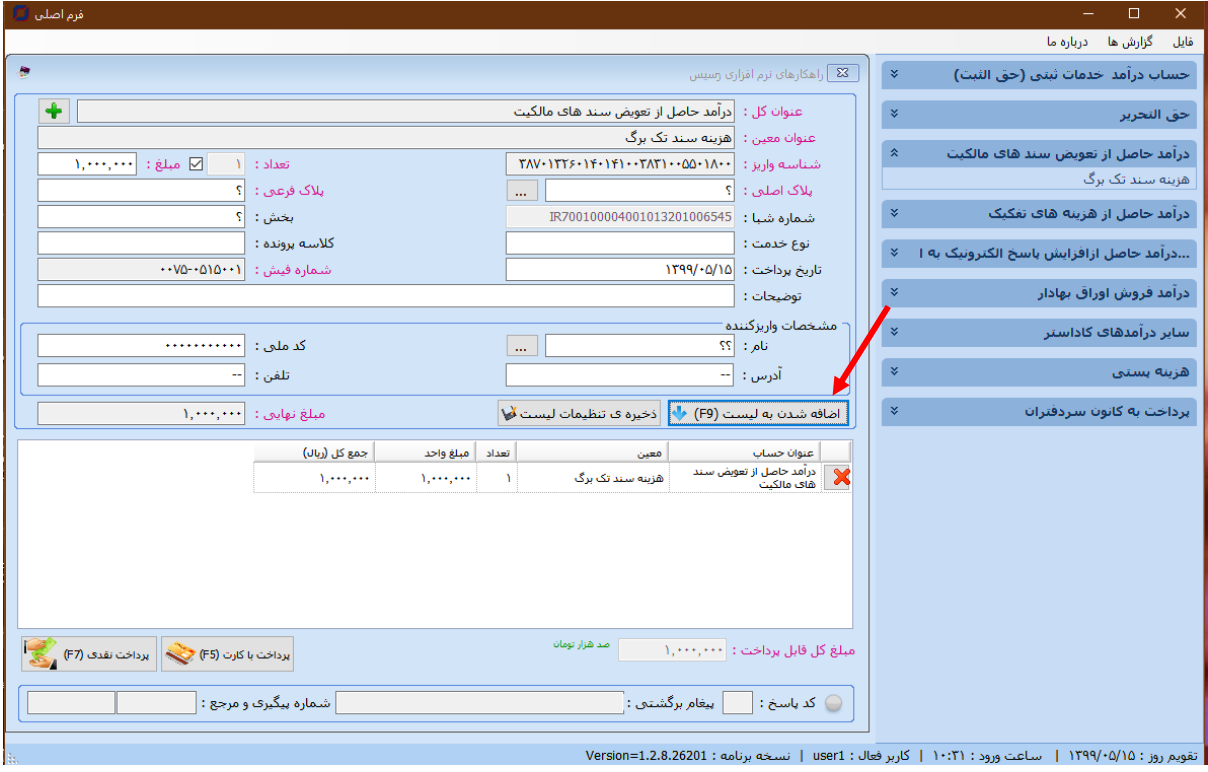

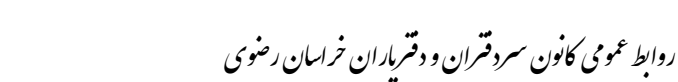

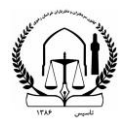

|                                                           | فرم اصلی ل                                                                                                    |                            |                                         |                                                        | $\Box$<br>$\times$                         |  |  |  |
|-----------------------------------------------------------|----------------------------------------------------------------------------------------------------|----------------------------|-----------------------------------------|--------------------------------------------------------|--------------------------------------------|--|--|--|
|                                                           |                                                                                                    |                            |                                         |                                                        | گزارش ها درباره ما<br>فايل                 |  |  |  |
| ÷                                                         |                                                                                                    |                            | & ∫راهکارهای نرم افزاری رسیس            | $\propto$                                              |                                            |  |  |  |
|                                                           | حساب درآمد خدمات ثبتي (حق الثبت)                                                                                                    |                            |                                         |                                                        |                                            |  |  |  |
|                                                           | $\overline{\textbf{r}}$<br>عنوان كل :  درآمد جاصل از تعويض سند هاف مالكيت<br>×<br>حق التحرير                                        |                            |                                         |                                                        |                                            |  |  |  |
|                                                           | عنوان معین :  هزینه سند تک برگ                                                                                                    |                            |                                         |                                                        |                                            |  |  |  |
|                                                           | درآمد حاصل از تع <mark>ا</mark><br>$\times$<br>لطفا یکی از موارد را با دو بار کلیک انتخاب نمایید .<br>$\Box$<br>أميلغ: [111.111.11] |                            |                                         |                                                        |                                            |  |  |  |
|                                                           | مبلغ                                                                                                    | شماره شبا                  | عنوان معين                              |                                                        | هزینه سند تک برگ <mark>ا عنوان حساب</mark> |  |  |  |
|                                                           |                                                                                                    |                            |                                         |                                                        | درآمد حاصل از ھ                            |  |  |  |
|                                                           |                                                                                                    | IR120100004060013201656479 | متفرقه                                  | حساب درآمد  خدمات ثبتن (حق الثبت)                      |                                            |  |  |  |
|                                                           |                                                                                                    | IR120100004060013201656479 | کیٹ برابر اصل                           | حساب درآمد  خدمات ثبتي (حق الثبت)                      | درآمد حاصل ازا                             |  |  |  |
|                                                           | $\cdots$ VO-                                                                                                    | IR120100004060013201656479 | تهيه رونوشت                             | حساب درآمد خدمات ثبتي (حق الثبت)                       |                                            |  |  |  |
|                                                           |                                                                                                    | IR140170000000105726626002 | حق التحرير                              | حق التحرير                                             | درآمد فروش اورا                            |  |  |  |
|                                                           |                                                                                                    | IR700100004001013201006545 | هزینه سند تک برگ                        | درآمد حاصل از تعویض سند های مالکیت                     | ساير درآمدهاې                              |  |  |  |
|                                                           |                                                                                                    | IR210100004001013201010240 | هزينه استعلام ثبت شركتها                | درآمد حاصل از هزینه های تفکیک                          |                                            |  |  |  |
|                                                           |                                                                                                    | IR140100004001000901013830 | استعلام الكترونيك غيرشهري               | درآمد حاصل ازافزایش پاسخ الکترونیک به استعلامات        | هزينه بستي                                 |  |  |  |
|                                                           |                                                                                                    | IR140100004001000901013830 | استعلام الكترونيك شهرف                  | درآمد حاصل ازافزایش پاسخ الکترونیک به استعلامات        |                                            |  |  |  |
|                                                           |                                                                                                    | IR300100004060013201656834 | اوارق بھادار(اوراق بھادار سند تک برگی ) | درآمد فروش اوراق بهادار                                | برداخت به کانون                            |  |  |  |
|                                                           |                                                                                                    | IR870100004001013201028937 | بقاياف ثبتني                            | ساير درآمدهاف كاداستر                                  |                                            |  |  |  |
|                                                           |                                                                                                    | IR870100004001013201028937 | پاسخ به استعلامات و اعلام وضعیت املاک   | سایر درآمدهای کاداستر                                  |                                            |  |  |  |
|                                                           |                                                                                                    | IR270100004060047704050160 | درآمد بست                               | هزينه بستن                                             |                                            |  |  |  |
|                                                           |                                                                                                    | IR860100004101047771204998 | وجوه امانتي يست                         | هزينه يستن                                             |                                            |  |  |  |
|                                                           |                                                                                                    | IR480100004101047771205003 | مالیات بر ارزش افزوده بست               | هزينه يستن                                             |                                            |  |  |  |
|                                                           |                                                                                                    | IR200170000000200460906005 | پرداخت به کانون سردفتران                | پرداخت به کانون سردفتران                               |                                            |  |  |  |
|                                                           |                                                                                                    |                            |                                         |                                                        |                                            |  |  |  |
|                                                           |                                                                                                    |                            |                                         |                                                        |                                            |  |  |  |
|                                                           | $\left\  \left\langle \mathcal{L}_{\mathcal{L}_{\mathcal{L}}} \left( F \right) \right\rangle$ (F7) برداخت نقدی (F7)                 |                            |                                         | $H$ $\rightarrow$ 15 Of $\overline{q}$<br>4 14 Record: |                                            |  |  |  |
|                                                           |                                                                                                    |                            |                                         |                                                        |                                            |  |  |  |
| شماره بیگیری و مرجع : <br>⊜ کد پاسخ : ∣<br>بیغام برگشتی : |                                                                                                    |                            |                                         |                                                        |                                            |  |  |  |
|                                                           | تقويم روز: ١٣٩٩/٠٥/١٥   ساعت ورود: ١٠:٣١   كاربر فعال: user1   نسخه برنامه: Version=1.2.8.26201                                     |                            |                                         |                                                        |                                            |  |  |  |

اطالعات مورد نیاز را تکمیل و آیکن اضافه شده به لیست را انتخاب نمایید.

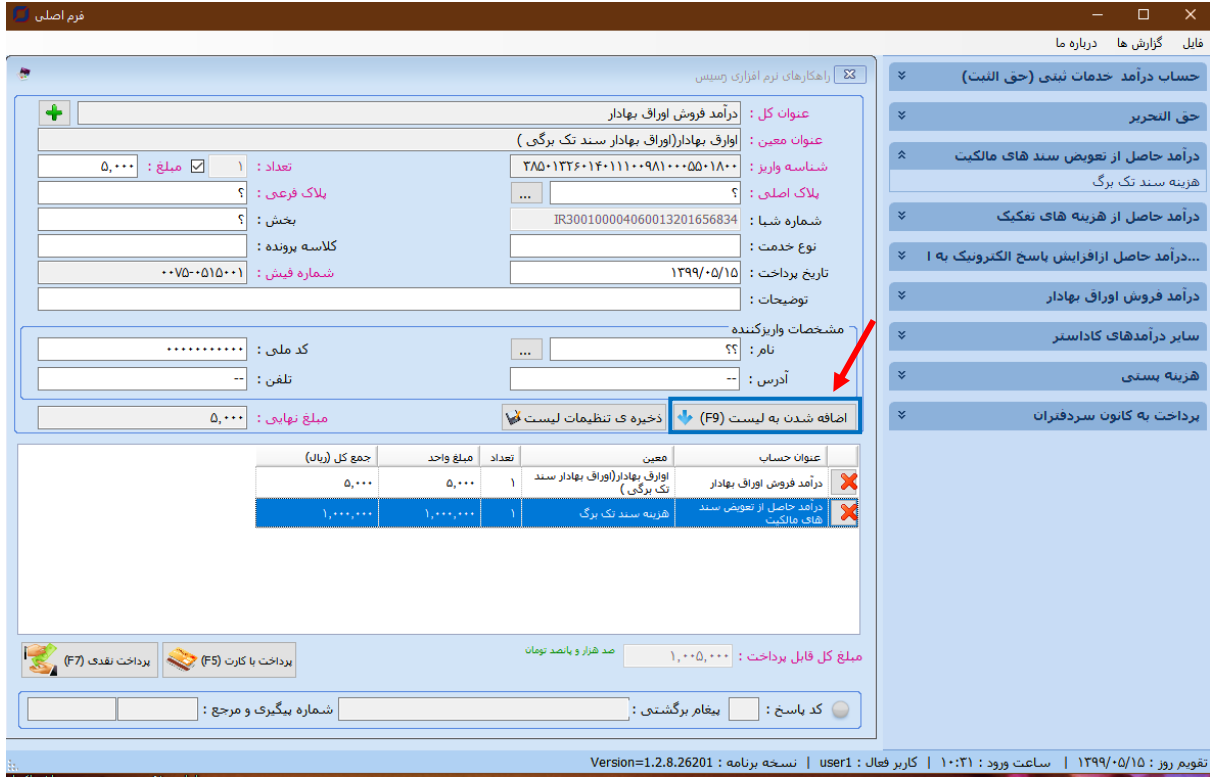

تنظیمات لیست پرداخت هزینه ها را ذخیره نماید.

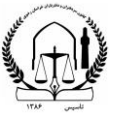

روابط عمومی کانون سرد قتران و دقتریار ان خراسان رضوی ن

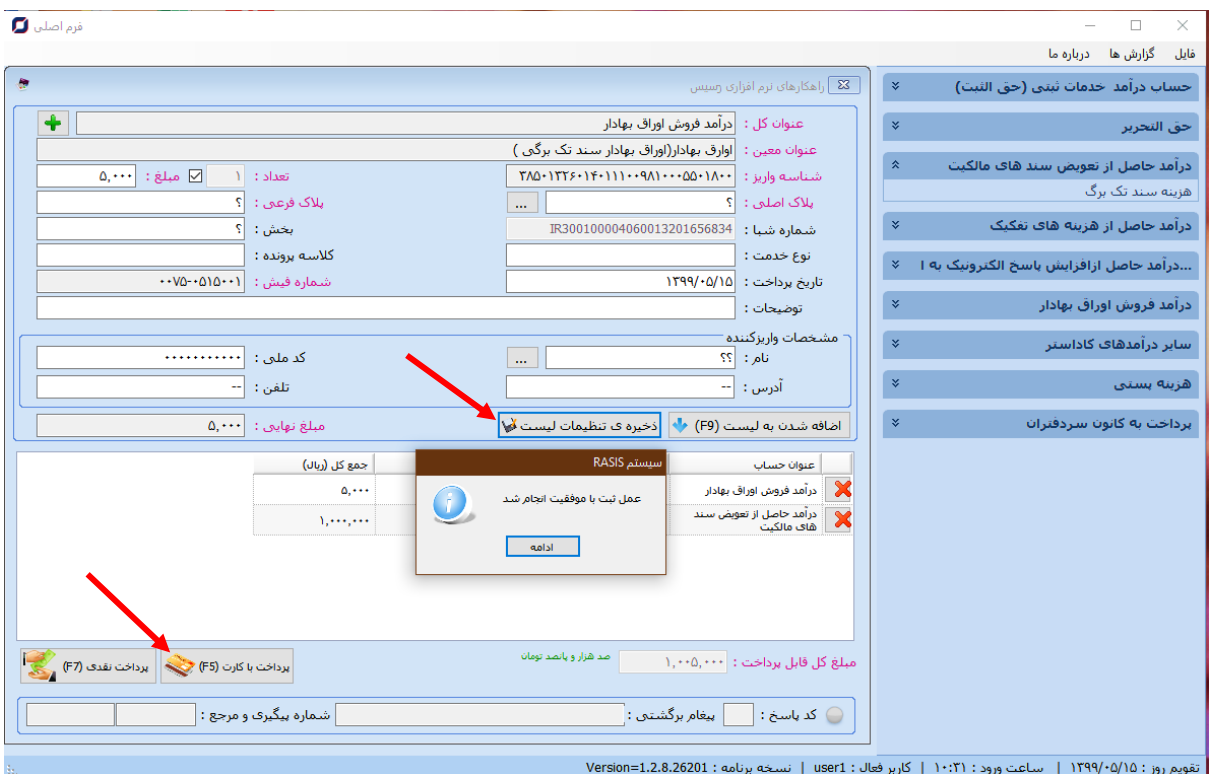

پس از انتخاب <u>پرداخت با کارت</u>، با یک بار پرداخت هزینه ها تنظیمات ذخیره و فیش های مربوطه در یک برگ چاپ می شوند.

روابط عمومی کانون سرد قتران و دقتریار ان خراسان رضوی ن

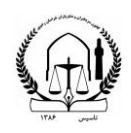